# Dinghy Handicap System

DUMMIES 1st Edition: Summer 2013 Dave Morris

As at most Sailing Clubs, at Glossop we accommodate a wide range of dinghy types from super-fast, state of the art 'flying machines' to traditional 'classics'....

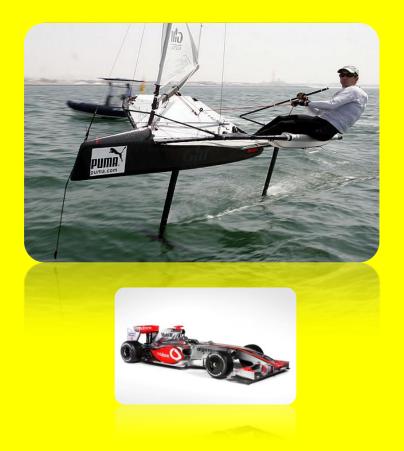

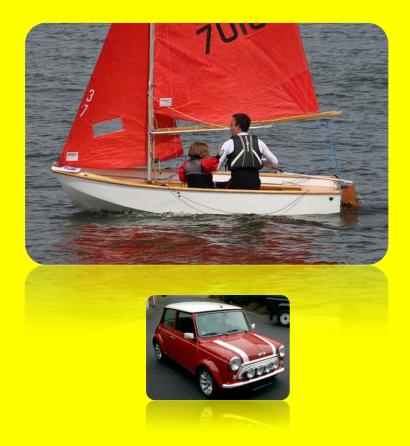

How can these boats race 'fairly' against each other?

Well it turns out that a 'Handicap' system has been developed (and refined) by the RYA for over 60 years.

The concept is very simple, each type of dinghy (dinghy class) is assigned a handicap number, often referred to as a 'Portsmouth Yardstick' or 'PY' number

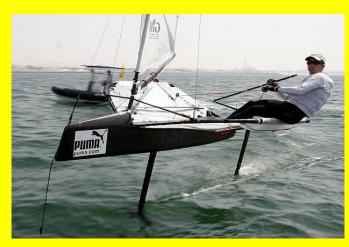

International Moth, PY = 600

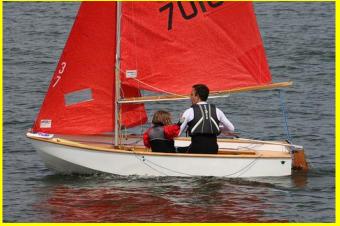

Mirror, PY = 1385

In a typical 'Handicap' race, numerous dinghy types will race against each other and all start at the same time. The race officer will record the time taken for each of the boats to complete the course (usually referred to as the 'Elapsed time'). A simple calculation is then performed using the 'Elapsed Time' and the 'PY' to produce a 'Corrected Time'

**Elapsed Time (in seconds)** Corrected Time (in seconds) =  $\times 1000$ Portsmouth Yardstick

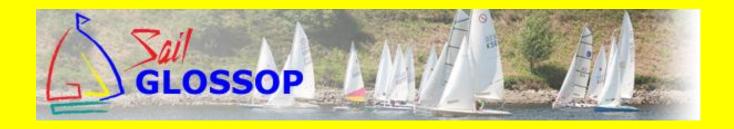

# Corrected Time (in seconds) :

## Elapsed Time (in seconds) Portsmouth Vardstick

 $\times 1000$ 

Example

A Mirror dinghy and an International Moth have a race, they each complete 3 laps of the same course, the Moth finishes in 45 minutes and the helm is showered and halfway home when the Mirror finishes almost 1 hour later – but which boat won???

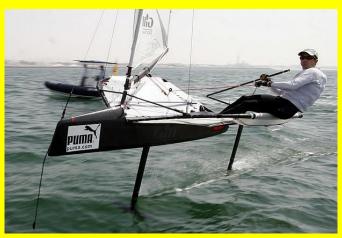

International Moth, PY = 600

Completes race in 45 minutes (Elapsed Time) Elapsed Time = 45 x 60 = 2700 seconds

Corrected Time =  $(2700 / 600) \times 1000 = 4500$  seconds

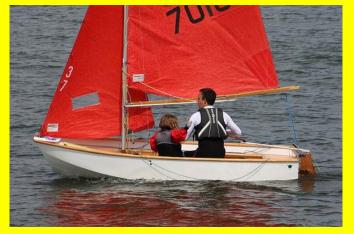

Mirror, PY = 1385

Completes race in 103 minutes (Elapsed Time) Elapsed Time = 103 x 60 = 6180 seconds

Corrected Time =  $(6180 / 1385) \times 1000 = 4462$  seconds

The Mirror WON!... with 38 seconds to spare ©

## All of Glossop's Race results are posted on the webpages under the <a href="http://gdsc.org/?q=content/members-pages">http://gdsc.org/?q=content/members-pages</a>, Diary pages

| Rank | Class        | SailNo | Club | HelmName         | CrewName      | PY   | Elapsed | Corrected | Points |
|------|--------------|--------|------|------------------|---------------|------|---------|-----------|--------|
| 1    | LASER        | 133372 | GSC  | Dom Curry        |               | 1087 | 2668    | 0:40:54   | 1.0    |
| 2    | JAVELIN      | 546    | GSC  | Roger Partington | Steve Tinsley | 926  | 2327    | 0:41:53   | 2.0    |
| 3    | RS 400       | 1323   | GSC  | Phil Titchmarsh  | Paul Nix      | 947  | 2382    | 0:41:55   | 3.0    |
| 4    | LASER        | 162793 | GSC  | Gus Goodall      |               | 1087 | 2756    | 0:42:15   | 4.0    |
| 5    | LASER        | 135553 | GSC  | Danny Monaghan   |               | 1087 | 2761    | 0:42:20   | 5.0    |
| 6    | LASER        | 72     | GSC  | Alex Hewitt      |               | 1087 | 2818    | 0:43:12   | 6.0    |
| 7    | SUPERNOVA    | 1013   | GSC  | Phil Hewitt      |               | 1070 | 2802    | 0:43:39   | 7.0    |
| 8    | LASER        | 150717 | GSC  | Howard McGlashan |               | 1050 | 2757    | 0:43:46   | 8.0    |
| 9    | LASER        | 144530 | GSC  | Richard Hawson   |               | 1087 | 2877    | 0:44:07   | 9.0    |
| 10   | LASER RADIAL | 180961 | GSC  | Paul Rose        |               | 1117 | DUT     |           | 9.4    |
| 11   | JAVELIN      | 577    | GSC  | Mike Curry       |               | 926  | 2460    | 0:44:17   | 10.0   |
| 12   | TOPPER       | 27480  | GSC  | Daniel McGlashan |               | 1313 | 4200    | 0:53:19   | 11.0   |
| 13   | RS 400       | 872    | GSC  | Roger Bennett    |               | 947  | 3088    | 0:54:21   | 12.0   |

For each of the major race series we run, we use the RYA recommended 'PY' for each of the dinghy classes that race

Notice that the race results show the 'PY' & 'Elapsed time' recorded. A 'Corrected Time' is then calculated and the race finishing position for each competitor is determined based on Corrected Times. In the example above, even though Roger & Steve were the first boat over the finishing line in their Javelin, Dom managed to beat them in his Laser after the corrected time calculation.... (Nice one Dom! ©)

The results of all of the races within a series are published. Only half of the races sailed in the series count, meaning that if the series consists of 20 races, each helm will count only their best 10 results – the remainder of their results are discarded. The 'Discards' appear in (brackets) in the results table :-

|      | Sailed: 17, Discards: 8, To count: 9, Ratings: PY, Entries: 41, Scoring system: Appendix A |        |      |                    |               |      |            |            |            |            |            |            |            |             |             | ١           |             |            |            |            |            |             |             |       |       |
|------|--------------------------------------------------------------------------------------------|--------|------|--------------------|---------------|------|------------|------------|------------|------------|------------|------------|------------|-------------|-------------|-------------|-------------|------------|------------|------------|------------|-------------|-------------|-------|-------|
| Rank | Class                                                                                      | SailNo | Club | HelmName           | CrewName      | PY   | 31/3       | 31/3       | <u>7/4</u> | 28/4       | <u>5/5</u> | <u>5/5</u> | 12/5       | <u>19/5</u> | <u>19/5</u> | <u>26/5</u> | <u>26/5</u> | 2/6        | <u>2/6</u> | 9/6        | 9/6        | <u>16/6</u> | <u>16/6</u> | Total | Nett  |
| 1st  | PHANTOM                                                                                    | 1296   | GSC  | Dave Morris        |               | 1012 | (4.0)      | 2.0        | (4.0)      | (42.0 DNC) | (3.5 DUT)  | 3.5 DUT    | (6.0)      | 2.0         | 1.0         | (42.0 DNC)  | (10.0)      | 3.0        | (4.0)      | 1.0        | 1.0        | 3.5 DUT     | 3.5 DUT     | 136.0 | 20.5  |
| 2nd  | SUPERNOVA                                                                                  | 1013   | GSC  | Phil Hewitt        |               | 1070 | (42.0 DNC) | (42.0 DNC) | 3.0        | 3.0        | (6.0)      | 3.0        | 5.0        | (6.0)       | 2.0         | (7.0)       | (9.0)       | (7.0)      | 2.0        | (6.0)      | 3.0        | 1.0         | 1.0         | 148.0 | 23.0  |
| 3rd  | LASER                                                                                      | 135553 | GSC  | Danny Monaghan     |               | 1087 | (42.0 DNC) | (42.0 DNC) | (42.0 DNC) | (42.0 DNC) | (42.0 DNC) | (42.0 DNC) | (7.0)      | 5.0         | 3.0         | 5.0         | (6.0)       | 4.2 DUT    | 4.2 DUT    | 3.0        | 4.0        | 2.0         | 3.0         | 298.4 | 33.4  |
| 4th  | RS 400                                                                                     | 1323   | GSC  | Phil Titchmarsh    | Paul Nix      | 947  | 1.0        | (42.0 DNC) | (42.0 DNC) | (42.0 DNC) | 1.0        | (42.0 DNF) | 8.0        | 8.1 DUT     | 8.1 DUT     | 3.0         | 1.0         | (42.0 DNC) | (42.0 DNC) | (42.0 DNC) | (42.0 DNC) | 4.0         | 5.0         | 375.2 | 39.2  |
| 5th  | LASER                                                                                      | 144530 | GSC  | Richard Hawson     |               | 1087 | (42.0 DNC) | (42.0 DNC) | (42.0 DNC) | (42.0 DNC) | (8.0)      | 2.0        | (42.0 DNF) | 4.0         | 4.0         | (9.0)       | (7.0)       | 4.0        | 6.0        | 7.0        | 6.0        | 3.0         | 4.0         | 274.0 | 40.0  |
| 6th  | LASER RADIAL                                                                               | 180961 | GSC  | Paul Rose          |               | 1117 | 5.0        | 1.0        | 2.0        | (42.0 DNC) | (42.0 DNF) | (42.0 DNC) | (42.0 DNC) | (42.0 DNC)  | (42.0 DNC)  | 9.4 DUT     | 9.4 DUT     | (42.0 DNC) | (42.0 DNC) | 8.0        | 8.0        | 7.0         | 2.0         | 387.8 | 51.8  |
| 7th  | JAVELIN                                                                                    | 546    | GSC  | Roger Partington   | Steve Tinsley | 926  | (42.0 DNC) | (42.0 DNC) | (42.0 DNC) | (42.0 DNC) | 2.0        | 1.0        | 3.0        | (42.0 DNC)  | (42.0 DNC)  | 2.0         | 3.0         | 9.0        | 5.0        | (42.0 DNC) | (42.0 DNC) | 42.0 DNC    | 42.0 DNC    | 445.0 | 109.0 |
| 8th  | LASER                                                                                      | 162793 | GSC  | Gus Goodall        |               | 1087 | (42.0 DNC) | (42.0 DNC) | (42.0 DNC) | 5.0 DUT    | 5.0        | (42.0 DNC) | (42.0 DNC) | 3.0         | (42.0 DNC)  | 4.0         | (42.0 DNC)  | 5.0        | (42.0 DNC) | 4.0        | 9.0        | 42.0 DNC    | 42.0 DNC    | 455.0 | 119.0 |
| 9th  | LASER                                                                                      |        | GSC  | Josh Harbut        |               | 1087 | 14.0 DUT   | 14.0 DUT   | (42.0 DNC) | (42.0 DNC) | (42.0 DNC) | (42.0 DNC) | 14.0 DUT   | (42.0 DNF)  | 5.0         | (42.0 DNC)  | (42.0 DNC)  | 11.0       | 7.0        | 14.0 DUT   | (42.0 DNC) | 5.0         | 42.0 DNC    | 462.0 | 126.0 |
| 10th | LASER                                                                                      | 189467 | GSC  | Simon Hollinghurst |               | 1087 | (42.0 DNC) | (42.0 DNC) | 5.0        | (42.0 DNF) | (42.0 DNC) | (42.0 DNC) | (42.0 DNC) | 7.0         | (42.0 DNC)  | (42.0 DNC)  | 42.0 DNC    | 13.2 DUT   | 13.2 DUT   | 5.0        | 7.0        | 42.0 DNC    | 42.0 DNC    | 512.4 | 176.4 |
| 11th | LASER                                                                                      | 128794 | GSC  | Paul Nix           |               | 1087 | (42.0 DNC) | (42.0 DNC) | (42.0 DNC) | (42.0 DNC) | (42.0 DNC) | (42.0 DNC) | (42.0 DNC) | (42.0 DNC)  | 42.0 DNC    | 42.0 DNC    | 42.0 DNC    | 2.0        | 1.0        | 2.0        | 2.0        | 42.0 DNC    | 42.0 DNC    | 553.0 | 217.0 |
| 12th | LASER                                                                                      | 174377 | GSC  | Dave Worth         |               | 1087 | (42.0 DNC) | (42.0 DNC) | 1.0        | 2.0        | 3.0        | (42.0 DNC) | 4.0        | (42.0 DNC)  | (42.0 DNC)  | (42.0 DNC)  | (42.0 DNC)  | (42.0 DNC) | 42.0 DNC   | 42.0 DNC   | 42.0 DNC   | 42.0 DNC    | 42.0 DNC    | 556.0 | 220.0 |
| 13th | RS 400                                                                                     | 872    | GSC  | Roger Bennett      |               | 947  | (42.0 DNF) | 3.0        | (42.0 DNC) | (42.0 DNC) | (42.0 DNC) | (42.0 DNC) | (42.0 DNC) | (42.0 DNC)  | (42.0 DNC)  | 12.0        | 12.0        | 42.0 DNC   | 42.0 DNC   | 42.0 DNC   | 42.0 DNC   | 17.3 DUT    | 17.3 DUT    | 565.6 | 229.6 |
| 14th | LASER                                                                                      | 171420 | GSC  | Roger Bennett      |               | 1087 | (42.0 DNC) | (42.0 DNC) | (42.0 DNC) | (42.0 DNC) | 7.0        | 4.0        | (42.0 DNC) | (42.0 DNC)  | (42.0 DNC)  | (42.0 DNC)  | 42.0 DNC    | 42.0 DNC   | 42.0 DNC   | 42.0 DNC   | 42.0 DNC   | 5.5 DUT     | 5.5 DUT     | 568.0 | 232.0 |
| 15th | OK                                                                                         | 2145   | GSC  | Ben Steel          |               | 1106 | 2.0        | (42.0 DNC) | (42.0 DNC) | 1.0        | (42.0 DNC) | (42.0 DNC) | 2.0        | (42.0 DNF)  | (42.0 DNC)  | (42.0 DNC)  | (42.0 DNC)  | 42.0 DNF   | 42.0 DNC   | 42.0 DNC   | 42.0 DNC   | 42.0 DNC    | 42.0 DNC    | 593.0 | 257.0 |
| 16th | JAVELIN                                                                                    | 577    | GSC  | Richard Smith      | Kathryn Smith | 926  | (42.0 DNC) | (42.0 DNC) | (42.0 DNC) | (42.0 DNC) | (42.0 DNC) | (42.0 DNC) | (42.0 DNC) | 1.0         | (42.0 DNC)  | 42.0 DNC    | 42.0 DNC    | 8.0        | 3.0        | 42.0 DNC   | 42.0 DNC   | 42.0 DNC    | 42.0 DNC    | 600.0 | 264.0 |
| 17th | LASER                                                                                      |        | GSC  | Roger Tolman       |               | 1087 | (42.0 DNC) | (42.0 DNC) | (42.0 DNC) | (42.0 DNC) | (42.0 DNC) | (42.0 DNC) | (42.0 DNC) | (42.0 DNC)  | 42.0 DNC    | 42.0 DNC    | 42.0 DNC    | 42.0 DNC   | 42.0 DNC   | 42.0 DNC   | 5.0        | 9.0         | 6.0         | 608.0 | 272.0 |
| 18th | LASER                                                                                      | 150717 | GSC  | Howard McGlashan   |               | 1087 | 3.0        | (42.0 DNC) | (42.0 DNC) | (42.0 DNF) | (42.0 DNC) | (42.0 DNC) | (42.0 DNC) | (42.0 DNC)  | (42.0 DNC)  | 8.0         | 11.0        | 42.0 DNC   | 42.0 DNC   | 42.0 DNC   | 42.0 DNC   | 42.0 DNC    | 42.0 DNC    | 610.0 | 274.0 |
| 19th | JAVELIN                                                                                    | 577    | GSC  | Mike Curry         |               | 926  | (42.0 DNC) | (42.0 DNC) | (42.0 DNC) | (42.0 DNC) | (42.0 DNC) | (42.0 DNC) | (42.0 DNC) | (42.0 DNC)  | 42.0 DNC    | 10.0        | 4.0         | 12.0       | 42.0 DNC   | 42.0 DNC   | 42.0 DNC   | 42.0 DNC    | 42.0 DNC    | 614.0 | 278.0 |
| 20th | OK                                                                                         | 2145   | GSC  | Tony Woods         |               | 1106 | (42.0 DNC) | (42.0 DNC) | (42.0 DNC) | (42.0 DNC) | (42.0 DNC) | (42.0 DNC) | 1.0        | (42.0 DNC)  | (42.0 DNC)  | 42.0 DNC    | 42.0 DNC    | 1.0        | 42.0 DNC   | 42.0 DNC   | 42.0 DNC   | 42.0 DNC    | 42.0 DNC    | 632.0 | 296.0 |
| 21st | RS 400                                                                                     | 1323   | GSC  | Mike Curry         | Dom Curry     | 947  | (42.0 DNC) | (42.0 DNC) | (42.0 DNC) | (42.0 DNC) | 4.0        | 5.0        | (42.0 DNC) | (42.0 DNC)  | (42.0 DNC)  | (42.0 DNC)  | 42.0 DNC    | 42.0 DNC   | 42.0 DNC   | 42.0 DNC   | 42.0 DNC   | 42.0 DNC    | 42.0 DNC    | 639.0 | 303.0 |
| 22nd | SUPERNOVA                                                                                  | 462    | GSC  | Mike Hughes        |               | 1070 | (42.0 DNC) | (42.0 DNC) | (42.0 DNC) | (42.0 DNC) | (42.0 DNC) | (42.0 DNC) | (42.0 DNC) | (42.0 DNC)  | 42.0 DNC    | 42.0 DNC    | 42.0 DNC    | 6.0        | 42.0 DNC   | 42.0 DNC   | 42.0 DNC   | 6.0         | 42.0 DNC    | 642.0 | 306.0 |
| 23rd | LASER                                                                                      | 72     | GSC  | Alex Hewitt        |               | 1087 | (42.0 DNC) | (42.0 DNC) | (42.0 DNC) | (42.0 DNC) | (42.0 DNC) | (42.0 DNC) | (42.0 DNC) | (42.0 DNC)  | 42.0 DNC    | 6.0         | 8.0         | 42.0 DNC   | 42.0 DNC   | 42.0 DNC   | 42.0 DNC   | 42.0 DNC    | 42.0 DNC    | 644.0 | 308.0 |
| 24th | LASER                                                                                      |        | GSC  | Nathan Harbut      |               | 1087 | 30.0 DUT   | 30.0 DUT   | (42.0 DNC) | (42.0 DNC) | (42.0 DNC) | (42.0 DNC) | (42.0 DNC) | (42.0 DNF)  | 6.0         | (42.0 DNC)  | (42.0 DNC)  | 42.0 DNC   | 42.0 DNC   | 42.0 DNC   | 42.0 DNC   | 42.0 DNF    | 42.0 DNC    | 654.0 | 318.0 |

#### Notes:

- Finishing first in a race earns the helm 1 point, finishing second earns the helm 2 points etc...
- For performing a 'Duty' (Race Officer, Assistant Race Officer, Safety or Galley) results in the helm being awarded 'Average' points for all of the races he/she sails in the series

### So is the Portsmouth Handicap System perfect?.....

- Short answer is 'No'
- •The PY's are issued by the RYA each year after they collate and analyse all of the race results submitted by affiliated Sailing Clubs.
- •Arguably the biggest issue with the PY system is that it fails to take into account the sailors experience & ability. For example, in theory a novice sailor having just completed a Level 1 dinghy course could race against an Olympic Squad sailor (both in identical Laser Dinghies) and would be given no allowance for his/her inexperience
- •Many other factors play a part too, the size of water being raced on, the course, the wind strength, the crew weight, the age of the boat, the condition of the sails etc.....

## What about a 'Personal' PY number – which does take into account the sailors experience/competance?

We are currently experimenting with a 'Personal' PY calculation method. The approach used is :-

- 1. Calculate the race results as usual using the RYA dinghy class PY's to determine the race winner
- 2. Based on the race winners 'Corrected' time, work backwards to calculate the PY that each of the competitors would have needed to have the same 'Corrected' time as the race winner this is then the competitors 'Personal' PY for that specific race
- 3. The 'Personal' PY's for each competitor can then be averaged across a complete race series to provide a (hopefully) sensible 'Personal' PY which can be used in the following race series

## Example: After performing the 'Personal' PY ratings calculations based on races run in this years 'Spring Series'

|                    |                  |                    |              | Pe                 | rsona              | l Hand             | licap (            | Calcula            | tions              | : Sprir            | ng Seri            | es 20:             | 13                  |                     |                     |                     |                |
|--------------------|------------------|--------------------|--------------|--------------------|--------------------|--------------------|--------------------|--------------------|--------------------|--------------------|--------------------|--------------------|---------------------|---------------------|---------------------|---------------------|----------------|
| First Name         | Surname          | Boat Class         | Standard PY  | Race 1 Personal PY | Race 2 Personal PY | Race 3 Personal PY | Race 4 Personal PY | Race 5 Personal PY | Race 6 Personal PY | Race 7 Personal PY | Race 8 Personal PY | Race 9 Personal PY | Race 10 Personal PY | Race 13 Personal PY | Race 14 Personal PY | Average Persoanl PY | Delta          |
| Roger              | Bennett          | Laser              | 1087         | 0                  | 0                  | 0                  | 0                  | 0                  | 0                  | 0                  | 0                  | 0                  | 0                   | 0                   | 0                   | #DIV/0!             | #DIV/0!        |
| Roger              | Bennett          | Laser Rad          | 1117         | 0                  | 0                  | 1311               | 1280               | 0                  | 0                  | 0                  | 0                  | 0                  | 0                   | 0                   | 0                   |                     | 179            |
| Roger              | Bennett          | RS400              | 947          | 0                  | 0                  | 0                  | 0                  | -                  | 0                  | 0                  | 1258               | 1235               | 0                   | 0                   | 0                   |                     | 300            |
| Mike               | Curry            | Javelin            | 926          | 0                  | 0                  | 0                  | 0                  | -                  | 0                  | 0                  | 1002               | 970                | 1176                | 0                   | 0                   |                     |                |
| Dom                | Curry            | Laser              | 1087         | 0                  | 0                  | 0                  | 0                  | -                  | 0                  | 0                  | 1087               | 0                  | 0                   | 0                   | 0                   | 1087                | 0              |
| Mike               | Curry            | RS400              | 947          | 0                  | 0                  | 1020               | 1151               | 0                  | 0                  | 0                  | 0                  | 0                  | 0                   | 0                   | 0                   | 1086                | 139            |
| Ivan               |                  | Sprint 15          | 918          | 0                  | 1056               | 0                  | 0                  |                    | 0                  | 0                  | 0                  | 0                  |                     | 0                   | 0                   |                     |                |
| Gus                | Goodall          | Laser              | 1087         | 0                  | 0                  | 1183               | 0                  | _                  | 1137               | 0                  | 1123               | 0                  | -                   | 0                   | 1238                | 1170                | 83             |
| Gus                | Goodall          | Laser Rad          | 1117         | 0                  | 0                  | 0                  | 0                  | -                  | 0                  | 0                  | 0                  | 0                  |                     | 0                   | 0                   |                     |                |
| Mike               | Green            | Laser 2K           | 1090         | 1280               | 0                  | 0                  | 0                  |                    | 0                  | 0                  | 0                  | 0                  | 0                   | 0                   | 0                   |                     | 190            |
| Josh               | Harbutt          | Laser              | 1087         | 0                  | 0                  | 0                  | 0                  |                    | 0                  | 1298               | 0                  | 0                  | 1339                | 1551                | 0                   | 1396                | 309            |
| Nathan             | Harbutt          | Laser              | 1087         | 0                  | 0                  | 0                  | 0                  |                    | 0                  | 1326<br>0          | 0                  | 0                  | 0                   | 0                   | 0                   |                     | 239<br>#DIV/0! |
| Josh               | Harbutt          | Laser Rad          | 1117<br>1087 | 0                  | 0                  | 1283               | 1094               | 0                  | 1155               | 1180               | 1172               | 1165               | 0<br>1160           | 0<br>1087           | 1213                | #DIV/0!<br>1168     |                |
| Richard<br>Richard | Hawson<br>Hawson | Laser<br>Laser Rad | 1117         | 0                  | 0                  | 1283               | 1094               |                    | 1155               | 1180               | 0                  | 1103               | 1100                | 1087                | 1213                |                     | #DIV/0!        |
| Josh               | Hawson           | Laser Rad          | 1117         | 0                  | 0                  | 0                  | 0                  | _                  | 0                  | 0                  | 0                  | 0                  | 1341                | 0                   | 0                   |                     | 224            |
| Alex               | Hewitt           | Laser Nau          | 1007         | 0                  | 0                  | 0                  | 0                  |                    | 0                  | 0                  | 1148               | 1170               | 1341                | 0                   | 0                   | 1150                | 72             |
| Phil               | Hewitt           | Supernov           |              | 1092               | 1187               | 1171               | 1078               | 1169               | 1143               | 1143               | 1143               | 1157               | 1160                | 1236                | 1079                | 1147                |                |
| Simon              | noilinghu        |                    | 100/         | 1147               | 0                  | 0                  | 0                  |                    | 1224               | 0                  | 0                  | 0                  |                     | 0                   | 1218                | 1170                | 109            |
| Mike               | Hughes           | Supernova          | 1070         | 0                  | 0                  | 0                  | 0                  |                    | 0                  | 0                  | 0                  | 0                  | 1159                | 0                   | 0                   |                     |                |
| Howard             | McGlashai        | -                  | 1087         | 0                  | 0                  | 0                  | 0                  |                    | 0                  | 0                  | 0                  | 0                  | 0                   | 0                   | 0                   |                     | #DIV/0!        |
| Howard             | McGlashai        |                    | 1050         | 0                  | 0                  | 0                  | 0                  | 0                  | 0                  | 0                  | 1123               | 1152               | 0                   | 0                   | 0                   | 1137                | 87             |
| Howard             | McGlashai        |                    | 1117         | 0                  | 0                  | 0                  | 0                  | 0                  | 0                  | 0                  | 0                  | 0                  | 0                   | 0                   | 0                   | _                   | #DIV/0!        |
| Daniel             | McGlashai        | Topper             | 1313         | 0                  | 0                  | 0                  | 0                  | 0                  | 0                  | 0                  | 1711               | 2448               | 0                   | 0                   | 0                   | 2080                | 767            |
| Danny              | Monaghar         | Laser              | 1087         | 0                  | 0                  | 0                  | 0                  | 1224               | 1159               | 1173               | 1125               | 1158               | 0                   | 0                   | 0                   | 1168                | 81             |
| Danny              | Monaghar         | Laser 8.1          | 1050         | 0                  | 0                  | 0                  | 0                  | 0                  | 0                  | 0                  | 0                  | 0                  | 0                   | 0                   | 1124                | 1124                | 74             |
| Ben                | Morris           | Laser              | 1087         | 0                  | 0                  | 0                  | 0                  | 0                  | 0                  | 0                  | 0                  | 1143               | 0                   | 0                   | 0                   | 1143                | 56             |
| Dave               | Morris           | Phantom            | 1012         | 1047               | 0                  | 0                  | 0                  | 1120               | 1034               | 1012               | 0                  | 1098               | 1075                | 1221                | 1012                | 1077                | 65             |
| Paul               | Nix              | Laser              | 1087         | 0                  | 0                  | 0                  | 0                  | 0                  | 0                  | 0                  | 0                  | 0                  | 1135                | 1242                | 1094                | 1157                | 70             |
| Roger              | Partingtor       | Javelin            | 926          | 0                  | 0                  | 943                | 926                | 968                | 0                  | 0                  | 948                | 932                | 1074                | 1209                | 0                   | 1000                | 74             |
| Paul               | Rose             | Laser              | 1087         | 0                  | 0                  | 0                  | 0                  | 0                  | 0                  | 0                  | 0                  | 0                  | 0                   | 0                   | 1235                | 1235                | 148            |
| Paul               | Rose             | Laser Rad          | 1117         | 1128               | 0                  | 0                  | 0                  |                    | 0                  | 0                  | 0                  | 0                  | 0                   | 0                   | 0                   | 1128                | 11             |
| Richard            | Smith            | Javelin            | 926          | 0                  | 0                  | 0                  | 0                  |                    | 926                | 0                  | 0                  | 0                  | 1070                | 1108                | 0                   |                     | 109            |
| Kathryn            | Smith            | Laser              | 1087         | 0                  | 0                  | 0                  | 0                  | -                  | 0                  | 0                  | 0                  | 1090               | 0                   | 0                   | 0                   | 1090                | 3              |
| Ben                | Steel            | OK                 | 1106         | 0                  | 1106               | 0                  | 0                  |                    | 0                  | 0                  | 0                  | 0                  |                     | 0                   | 0                   |                     | 19             |
| Phil               | Titchmars        |                    | 947          | 0                  | 0                  | 947                | 0                  |                    | 0                  | 0                  | 970                | 947                | 0                   | 0                   | 0                   |                     | 43             |
| Tony               | Woods            | OK                 | 1106         | 0                  | 0                  | 0                  | 0                  |                    | 0                  | 0                  | 0                  | 0                  | 1106                | 0                   | 0                   | 1106                |                |
| Dave               | Worth            | Laser              | 1087         | 1087               | 1146               | 1122               | 0                  | 1162               | 0                  | 0                  | 0                  | 0                  | 0                   | 0                   | 0                   | 1129                | 42             |

For example, Phil Hewitt sails a Supernova which has an PYA PY of 1070 – the 'Personal' handicap calculation based on the Spring Series for Phil is 1147

- If you raced in the 'Spring' 2013 Series, the Personal Handicaps are already available & posted on the notice board in the Clubhouse
- If you would like a Personal Handicap to be calculated we need you to enter some races so that we have some baseline data to work from
  - It is the intention to produce race results based on BOTH the 'Standard, RYA' PY values and the 'Personal' PY values (ie 2 separate league tables)— offering the less experienced sailors a very real opportunity to 'win' a series